- 13 ISBN 9787302191261
- 10 ISBN 7302191263

出版时间:2009-7

页数:266

版权说明:本站所提供下载的PDF图书仅提供预览和简介以及在线试读,请支持正版图书。

## www.tushu000.com

Windows Vista Office 2007(2)

Windows Vista

Word 2007

Windows Vista Office 2007(2)

Windows Vista·Office 2007(2)

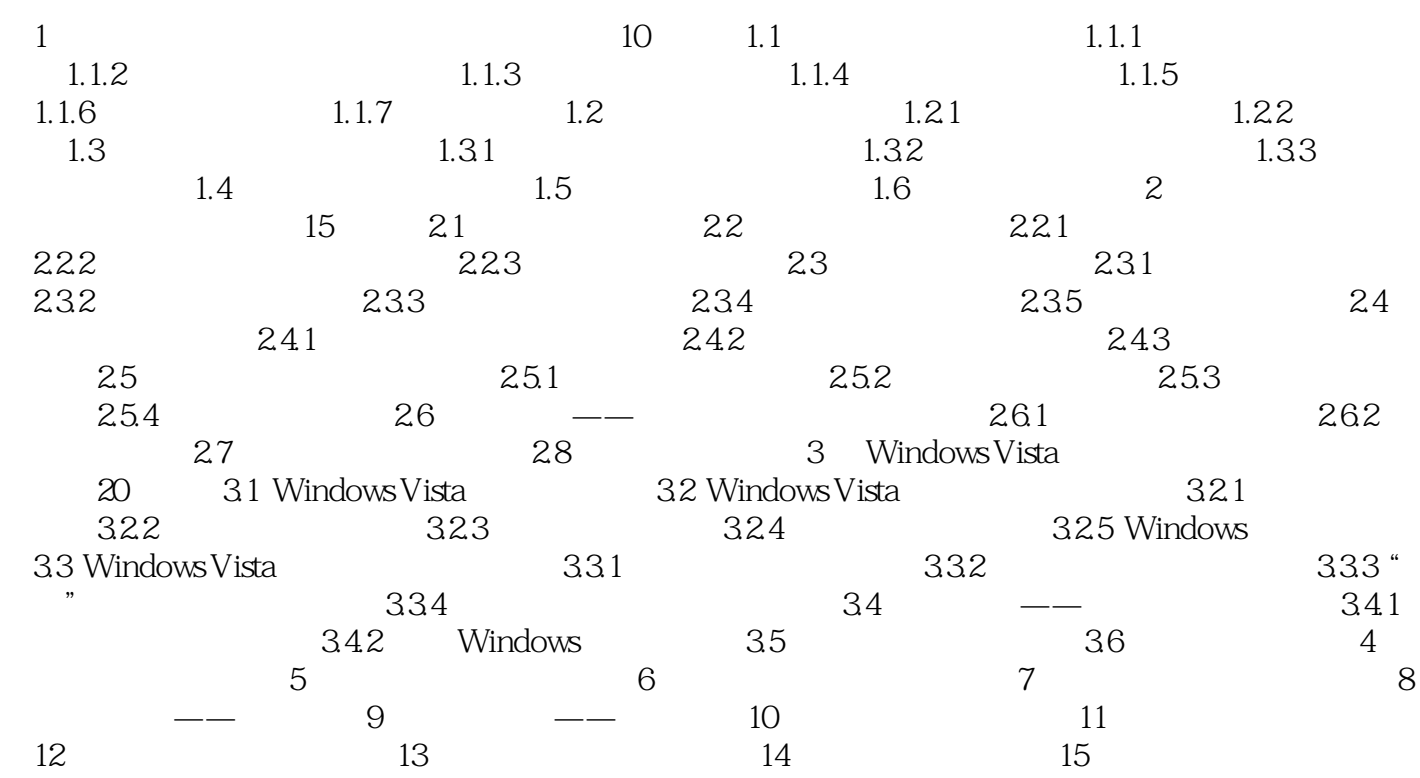

## $1$  and  $1.1$

## $1.1.1$

 $1.1$ 

 $1.2$ 

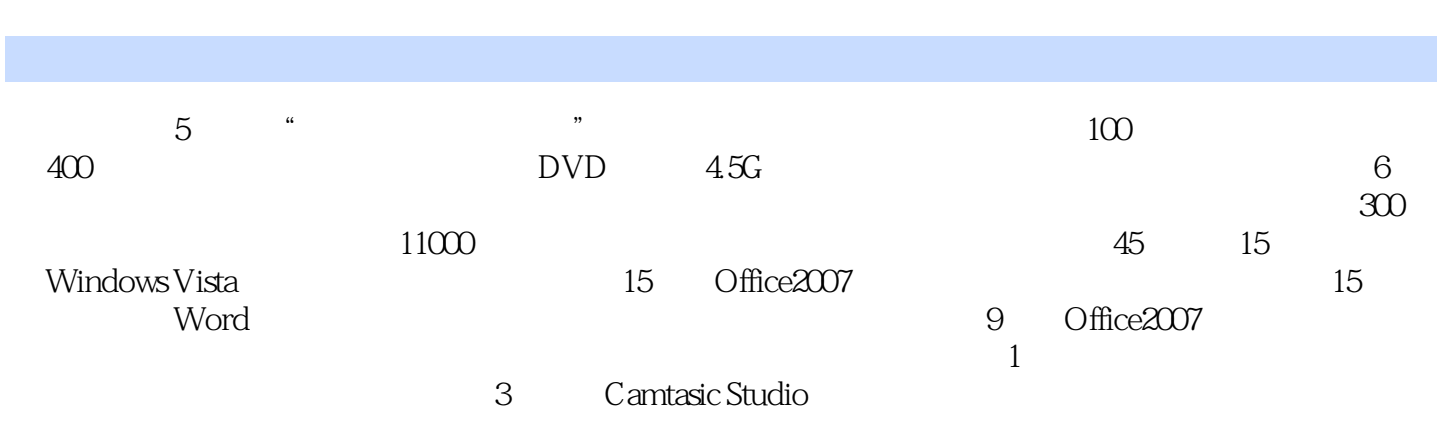

 $1$ 

本站所提供下载的PDF图书仅提供预览和简介,请支持正版图书。

:www.tushu000.com